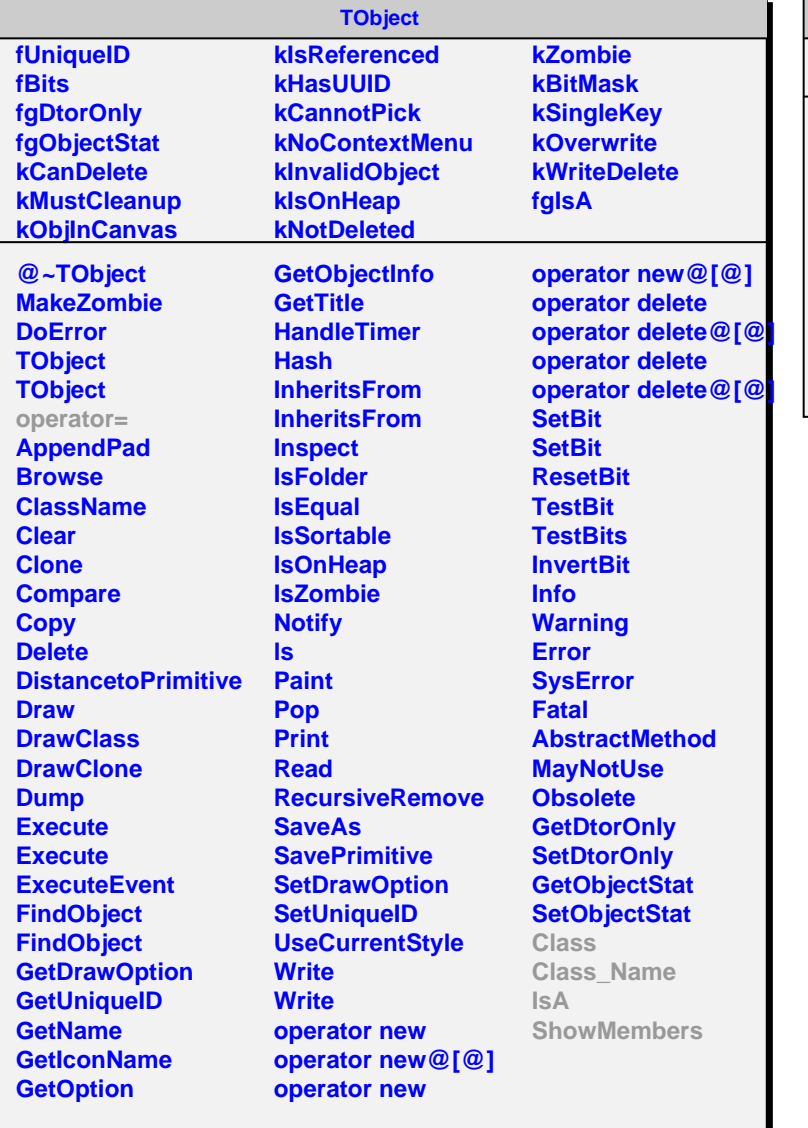

## **AliBitPacking**

**fgIsA @~AliBitPacking PackWord UnpackWord Class Class\_Name IsA ShowMembers Streamer StreamerNVirtual AliBitPacking**